## **Area Supplemental Report**

**Save File as:** [division][area] - [club number] [club full name] (**Example:** D42 - 5496 Cowtown Toastmasters) **Area Director**: email to Your Division Director. **Division Director**: send compiled Area reports to trio@d25toastmasters.org

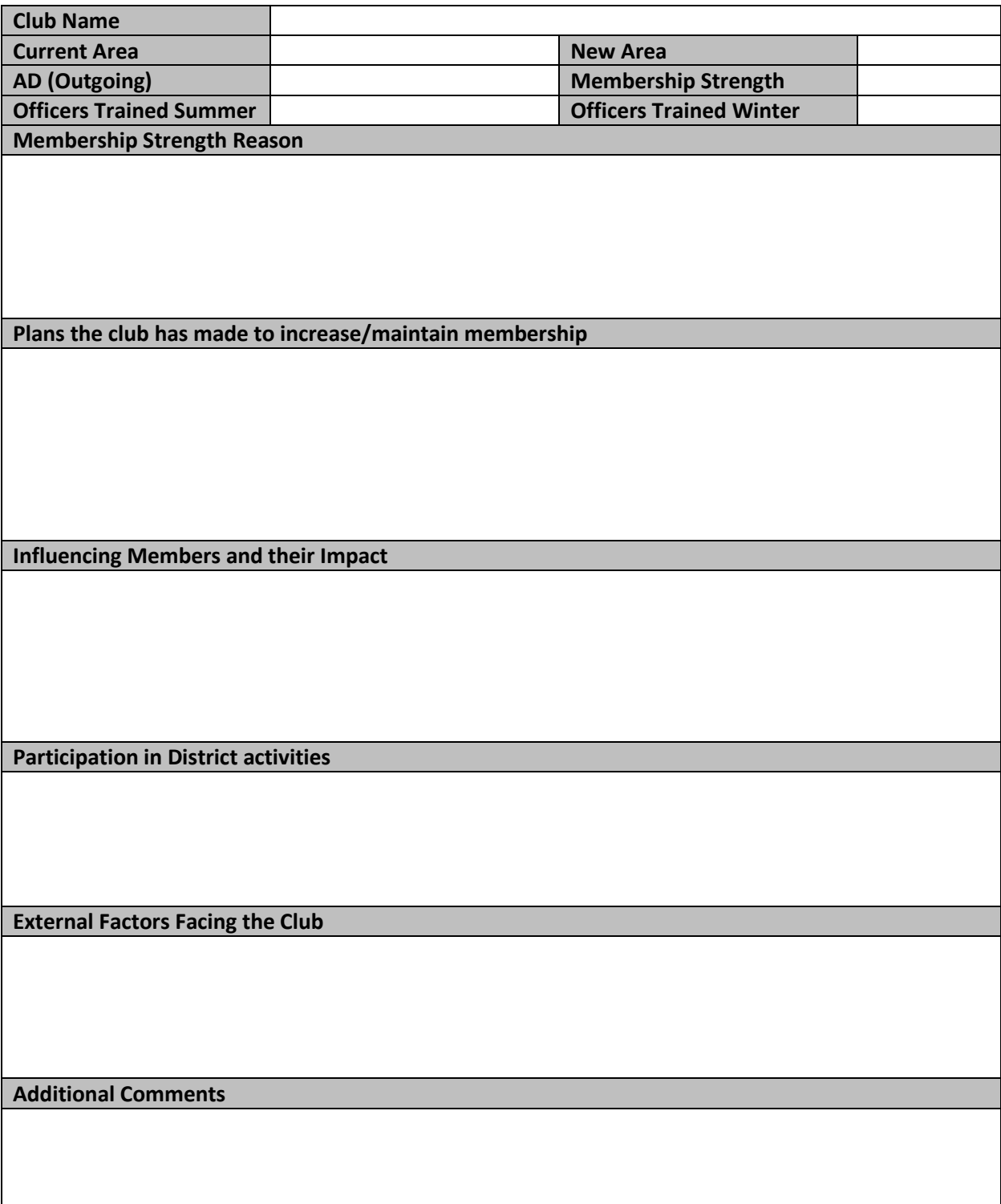